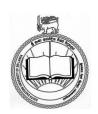

## South Eastern University of Sri Lanka Centre for External Degrees and Professional Learning

Tel. / Fax: +94 67 2052801

## Application for Professional Diploma in Counselling - 2019/2020

Affix here Stamp Size Color Photo

| 01. PERSONAL D                                                                                                    | ATA  |       |                                                  |                                                  |               |         |      |          |   |        |  |   |       |  |              |  |
|----------------------------------------------------------------------------------------------------|------|-------|--------------------------------------------------|--------------------------------------------------|---------------|---------|------|----------|---|--------|--|---|-------|--|--------------|--|
| Status                                                                                                    | Rev. | Mr.   | Mrs.                                             | Miss                                             | 3             |         |      |          |   |        |  |   |       |  |              |  |
|                                                                                                    |      | 1     | I                                                | 1                                                |               |         |      |          |   |        |  |   |       |  |              |  |
| Name in full                                                                                                    |      |       |                                                  |                                                  |               |         |      |          |   |        |  |   |       |  |              |  |
| (use block letters)                                                                                                    |      |       |                                                  |                                                  |               |         |      |          |   |        |  |   |       |  |              |  |
| ,                                                                                                    |      |       |                                                  |                                                  |               |         |      |          |   |        |  |   |       |  |              |  |
| NI                                                                                                    |      |       |                                                  | 1 1                                              |               |         |      |          |   |        |  |   |       |  |              |  |
| Name with<br>Initials                                                                                                    |      |       |                                                  |                                                  |               |         |      |          |   |        |  |   |       |  |              |  |
| THE COLUMN TO THE COLUMN TO TH |      |       |                                                  |                                                  |               |         |      |          |   |        |  |   |       |  |              |  |
| D (                                                                                                    |      |       |                                                  |                                                  |               |         |      |          |   |        |  |   |       |  |              |  |
| Permanent<br>Address                                                                                                    |      |       |                                                  |                                                  |               |         |      |          |   |        |  |   |       |  |              |  |
| Address                                                                                                    |      |       |                                                  |                                                  |               |         |      |          |   |        |  |   |       |  |              |  |
|                                                                                                    |      |       |                                                  |                                                  |               |         |      |          |   |        |  |   |       |  |              |  |
| Address for                                                                                                    |      |       |                                                  |                                                  |               |         |      |          |   |        |  |   |       |  |              |  |
| Communication                                                                                                    |      |       |                                                  |                                                  |               |         |      |          |   |        |  |   |       |  |              |  |
| Communication                                                                                                    |      |       |                                                  |                                                  |               |         |      |          |   |        |  |   |       |  |              |  |
| E-mail Address                                                                                                    |      |       |                                                  |                                                  |               |         |      |          |   |        |  |   |       |  |              |  |
| E-man Address                                                                                                    |      |       |                                                  |                                                  |               |         |      |          |   |        |  |   |       |  |              |  |
| Telephone                                                                                                    |      |       |                                                  |                                                  | Mol           | oile    |      |          |   |        |  |   |       |  |              |  |
|                                                                                                    |      |       |                                                  |                                                  |               | •       |      |          |   |        |  |   |       |  |              |  |
| NIC No                                                                                                    |      |       |                                                  |                                                  | Civ           | il Stat | tus  |          |   |        |  | 9 | Sex   |  | Male<br>emal |  |
|                                                                                                    |      |       |                                                  |                                                  |               |         |      |          |   |        |  |   |       |  |              |  |
| Date of Da                                                                                                    | te M | Ionth | Year                                             |                                                  | Age as at the |         | Days |          | N | Months |  | ! | Years |  |              |  |
| Birth                                                                                                    |      |       |                                                  |                                                  | Closin        | g dat   | e    |          |   |        |  |   |       |  |              |  |
| DC D:                                                                                                    |      |       | <del>                                     </del> | <del>                                     </del> |               |         |      | 1        | 1 |        |  |   |       |  |              |  |
| DS Division District                                                                                                    |      |       |                                                  |                                                  |               |         |      | $\dashv$ |   |        |  |   |       |  |              |  |
| Province                                                                                                    |      |       |                                                  |                                                  |               |         |      | $\dashv$ |   |        |  |   |       |  |              |  |
| Nationality                                                                                                    |      |       |                                                  |                                                  |               |         |      | $\dashv$ |   |        |  |   |       |  |              |  |

# 02. EDUCATIONAL QUALIFICATIONS:

|                                 | al English<br>Ion General Test<br><b>Aggregate M</b> | arks/Z Score   |  |
|---------------------------------|------------------------------------------------------|----------------|--|
| 03<br>04<br>05 Gener<br>06 Comr | on General Test                                      | arks/Z Score   |  |
| 04<br>05 Gener<br>06 Comr       | on General Test                                      | arks/Z Score   |  |
| 05 Gener<br>06 Comr             | on General Test                                      | arks/Z Score   |  |
| 06 Comr                         | on General Test                                      | arks / Z Score |  |
|                                 |                                                      | arks / Z Score |  |
| PPOEESS                         | Aggregate M                                          | arks/Z Score   |  |
| DD OEE CC                       |                                                      |                |  |
|                                 |                                                      |                |  |
|                                 |                                                      |                |  |
|                                 |                                                      |                |  |
|                                 |                                                      |                |  |
|                                 |                                                      |                |  |
|                                 |                                                      |                |  |
|                                 |                                                      |                |  |
|                                 |                                                      |                |  |
|                                 |                                                      |                |  |
|                                 |                                                      |                |  |

## 04. APPLICATION FEES

| Amount Rs:                                               | Date of Payment:                          |
|----------------------------------------------------------|-------------------------------------------|
| Name of the Bank: <b>People's Bank</b>                   | Branch:                                   |
|                                                          |                                           |
|                                                          |                                           |
|                                                          |                                           |
| Affix the PIV h                                          | ere                                       |
|                                                          |                                           |
|                                                          |                                           |
|                                                          |                                           |
|                                                          |                                           |
| 05. DECLARATION                                          |                                           |
| The following documents are annexed with the a           | pplication. Please tick( $$ ) the cages   |
| i. Photocopy of the Birth Certificate                    |                                           |
| ii. Photocopy of GCE A/L                                 |                                           |
| iii. Three copies of recent colour Photograph of new pas | sport size                                |
| iv. Pay- In Voucher (PIV) endorsed by the People's Bank  | ζ                                         |
| v. Photocopy of National Identity Card (Certified)       |                                           |
| vi. Affidavit, if there is a difference in the name      |                                           |
| I certify that the above information is true and co      | rrect. In the event of my application for |
| registration being accepted, I shall abide by all th     |                                           |
| candidates of the university. I also understand that     |                                           |
| cause the rejection or revoking acceptance for admis     | -                                         |
| Date:                                                    |                                           |
|                                                          | Signature of Applicant                    |

## 06. ATTESTATION

| I certify that the above applicant who is a pa                                                                                         | ast pupil / teacher of my school / an officer in                                      |
|----------------------------------------------------------------------------------------------------|---------------------------------------------------------------------------------------|
| my office /known to me personally placed l                                                                                             | nis/her signature above in my presence today.                                         |
|                                                                                                    |                                                                                       |
| Date:                                                                                                    |                                                                                       |
|                                                                                                    | Signature of the Attester                                                             |
|                                                                                                    |                                                                                       |
| Name, Designation & Address                                                                                                    |                                                                                       |
|                                                                                                    |                                                                                       |
|                                                                                                    |                                                                                       |
|                                                                                                    | (Official Stamp)                                                                      |
| Note:                                                                                                    |                                                                                       |
| Dully filled application with relevant doc<br>registered cover to <b>reach the following Add</b>                                       | uments must be handed over / mailed under dress before the closing date (28.02.2019): |
| Assistant Registrar<br>Center for External Degree and Prof<br>South Eastern University of Sri Lan<br>University Park<br>Oluvil # 32360 | S .                                                                                   |

For Office use only

Status of the Application